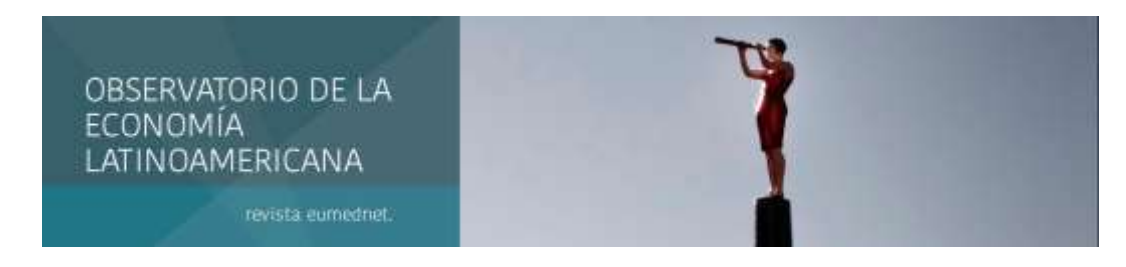

Octubre 2019 - ISSN: 1696-8352

# **UTILIZAÇÃO DA PESQUISA OPERACIONAL PARA OTIMIZAÇÃO DE ROTAS DE UMA TRANSPORTADORA, NA REGIÃO SUL E SUDESTE DO BRASIL.**

**Julia Rodrigues Esmerio<sup>1</sup>**

**Ricardo Alberti<sup>2</sup>**

**Rita de Cassia Sasso<sup>3</sup>**

Para citar este artículo puede utilizar el siguiente formato:

Julia Rodrigues Esmerio, Ricardo Alberti y Rita de Cassia Sasso (2019): "Utilização da pesquisa operacional para otimização de rotas de uma transportadora, na região sul e sudeste do Brasil", Revista Observatorio de la Economía Latinoamericana (octubre 2019). En línea:

https://www.eumed.net/rev/oel/2019/10/utilizacao-pesquisa-operacional.html

## **RESUMO**

A partir de um problema na logística de distribuição de uma transportadora, localizada no Vale do Itajai, Região Sul de Santa Catarina, este estudo busca gerar uma solução ótima em relação as rotas a serem trabalhadas pela empresa. Para isso, realizou-se um levantamento teórico explanando sobre os temas abordados no estudo, quanto à logística de distribuição, o setor de transportes, a pesquisa operacional e os problemas de maximização do lucro. A pesquisa tem cunho quantitativo, com modelagem empírica descritiva e implementação computacional aplicando a técnica da Programação Linear. Trata-se de um levantamento teórico, seguido de modelagem matemática do problema em uma planilha eletrônica e utilização da ferramenta Solver do software microsoft excel. Por fim, os resultados obtidos apontam quais as rotas são mais rentáveis para a empresa, maximizando os lucros e otimizando os recursos da empresa. Confirma-se a eficácia da pesquisa operacional como instrumento de apoio ao processo decisório e a importância do estudo de redistribuição das localidades atendidas.

**Palavras chave**: Redes de transporte, Logística de distribuição, Pesquisa operacional, Programação Linear, Custos, Eficiência.

<sup>1</sup> Advogada no Escritório de advocacia Esmerio Advocacia, atuando na area de TIC's no Ambiente Laboral, Assedio Moral no Ambiente de Trabalho e Direito da Sociedade em Rede. Bacharel em direito pela Universidade Franciscana- UFN, graduanda em Administração pela Universidade Federal de Santa Maria - UFSM. E-mail: juliaesmerio@gmail.com.

<sup>2</sup> Bolsista de Produção Científica pela CAPES. Mestrando do Programa de Pós-Graduação em Administração (PPGA) da Universidade Federal de Santa Maria (UFSM). Graduado em Administração pela Universidade Federal de Santa Maria – UFSM, Graduando em Estatística pela Universidade Federal de Santa Maria E- mail: r-alberti@live.com.

<sup>3</sup> Possui graduação em Administração com Habilitação em Marketing pelo Centro Universitário FACVEST (2007), pós-graduação em Gestão Estratégica em Recursos Humanos pela UNIPLAC - Universidade do Planalto de Santa Catarina, faz Mestrado Profissional em Gestão de Organizações Públicas pela UFSM - Universidade Federal de Santa Maria Rio Grande do Sul. Tem experiência na área de Educação onde trabalhou como Professora (2004), trabalhou como Técnico Administrativo no Centro de Educação Caetano Costa (2006-2009), e atua na área bancária como assistente júnior na Caixa Econômica Federal.

## **RESUMEN**

### **USO DE LA INVESTIGACIÓN OPERATIVA PARA OPTIMIZAR LAS RUTAS DE UN PORTADOR EN LA REGIÓN SUR Y SURESTE DE BRASIL.**

Basado en un problema en la logística de distribución de un transportista ubicado en el Valle de Itajai, en el sur de Santa Catarina, este estudio busca generar una solución óptima en relación con las rutas a ser trabajadas por la empresa. Con este fin, se realizó una encuesta teórica que explica los temas cubiertos en el estudio, como la logística de distribución, el sector del transporte, la investigación operativa y los problemas de maximización de beneficios. La investigación tiene una naturaleza cuantitativa, con modelos empíricos descriptivos e implementación computacional aplicando la técnica de Programación Lineal. Esta es una encuesta teórica, seguida de un modelo matemático del problema en una hoja de cálculo y el uso de la herramienta Solver del software Microsoft Excel. Finalmente, los resultados muestran qué rutas son más rentables para la empresa, maximizando las ganancias y optimizando los recursos de la empresa. Confirma la efectividad de la investigación operativa como instrumento para apoyar el proceso de toma de decisiones y la importancia del estudio de la redistribución de los lugares atendidos.

**Palabras clave:** Redes de transporte, logística de distribución, investigación operativa, programación lineal, costos, eficiencia.

## **ABSTRACT**

# **USE OF OPERATIONAL RESEARCH FOR OPTIMIZING ROUTES OF A CARRIER IN THE SOUTH AND SOUTHEAST REGION OF BRAZIL**

Based on a problem in the distribution logistics of a carrier located in the Itajai Valley. Southern Santa Catarina, this study seeks to generate an optimal solution in relation to the routes to be worked by the company. To this end, a theoretical survey was conducted explaining the topics covered in the study, such as distribution logistics, the transportation sector, operational research and profit maximization problems. The research has a quantitative nature, with descriptive empirical modeling and computational implementation applying the Linear Programming technique. This is a theoretical survey, followed by mathematical modeling of the problem in a spreadsheet and using the Solver tool from microsoft excel software. Finally, the results show which routes are most profitable for the company, maximizing profits and optimizing company resources. It confirms the effectiveness of operational research as an instrument to support the decision making process and the importance of the study of redistribution of the locations served.

**Key words**: Transport networks, Distribution logistics, Operational research, Linear programming, Costs, Efficiency.

## **1 INTRODUÇÃO**

Com a crescente das redes e plataformas digitais seria impossível, no contexto atual, desvincular as empresas desse cenário de alguma forma. Para Abrahão e Pinho (2002, p.45) esta evolução tecnológica (pautada no binômio melhoria dos produtos e diminuição dos custos): "está presente em todas as esferas da produção, provocando alterações nas configurações industriais, nos padrões tecnológicos e no perfil das organizações".

A velocidade e agilidade que a tecnologia nos proporciona hoje servem de impulso para que novas formas de organizações surjam, e com elas novas formas de trabalho, administração e pesquisas operacionais.

Já é verificável que empresas que fecham os olhos para essas mudanças e não alinham suas estratégias de modo a acompanhá-las, tendem a ficar para trás na briga com suas concorrentes. Alinhado ao que foi exposto anteriormente, seria incoerente que acadêmicos que administração não se engajem e entendam como funciona o atual cenário e como as empresas estão agindo perante o contexto atual, uma vez que, será nesse cenário que provavelmente terão oportunidades de botar seus conhecimentos na prática e ajudar as empresas para enfrentar todas as mudanças que a velocidade da informação traz consigo.

Sabia reflexão faz Carvalho Ferreira (2000, p.91): "Os efeitos das interdependências e complementaridades entre as novas tecnologias e a organização do trabalho são cada vez mais visíveis nas sociedades contemporâneas, nomeadamente nas sociedades capitalistas desenvolvidas". Através desta reflexão, percebe que uma das maneiras das empresas se destacarem é fazendo o uso da pesquisa operacional, uma vez que a mesma de pode contribuir de forma expressiva em seu dia-a-dia, já que as decisões são cada vez menos tomadas de forma irracional e, o raciocínio se torna cada vez mais lógico.

> O conhecimento e otimização do processo produtivo é fundamental para aumentar a eficiência e manter a empresa competitiva no mercado. Em ambientes de produção modelos matemáticos são utilizados para uma análise rigorosa dos processos e tomada de decisão. As decisões são tomadas nos níveis, estratégico, tático e operacional e significa escolher uma opção entre alternativas de solução viável para a situação (GONÇALVES; RAYMUNDO; RIBEIRO, 2015).

Logo, a pesquisa operacional se faz mister no momento atual em que se deparam as empresas de transporte. Após a alteração brusca ocorrida no cenário deste nicho de mercado que pela recente paralisação dos caminhoneiros que ocorreu em maio de 2018, o preço do Diesel no mercado brasileiro (insumo basilar para a atividade da empresa), e o custo do fretes alterou-se drasticamente, acarretando a empresa diversas transformações neste nicho de negócio.

Dada à relevância desta área, este estudo é resultante de um antigo problema referente aos altos custos do setor de logística de distribuição, aliado aos novos problemas resultantes das paralisações em nível nacional ocorridas em maio de 2018. Merece destaque também que se trata de uma empresa localizada ao Sul do Estado de Santa Catarina, em uma região Conhecida com Vale do Itajaí.

Esse trabalho foi realizado por meio da investigação e análise de como ocorre o sistema de entregas juntamente à identificação de quais eram as demandas da região, onde se realizavam tais entregas, valor recebido por trecho, as distâncias e os custos do trajeto. Busca-se quais trajetos realizados pela empresa de transporte são mais rentáveis, auferindo melhor custo benefício, de modo a auferir uma solução ótima em relação as rotas a serem trabalhadas pela empresa.

Esse trabalho é de extrema importância para a empresa, que pôde ter contato com um conhecimento teórico, e auferir novas possibilidades, passando a tomar decisões mais corretas e racionais e cada vez menos intuitivas, passando a trabalhar de forma mais eficiente e eficaz enquanto aufere maior lucro.

Cabe também ressaltar a eficácia do uso da programação linear para este tipo de *case*, pois é um método determinístico que propicia encontrar a melhor solução para determinado objetivo como o de alocação de recursos disponíveis sob restrições, este estudo resulta em uma aplicação do instrumental da pesquisa operacional a atividade de logística, mais especificamente ao problema da alocação correta dos meios de transporte.

A partir da solução apresentada da formação e análise do busca-se verificar os melhores fretes a serem realizados pela empresa, uma vez que devido à grande demanda a mesma possui a possibilidade de eleger quais serão realizados pela mesma e quais serão terceirizados. Com isso busca-se maximizar os lucros, ampliando sua eficiência e consequentemente conferindo-lhe maior competitividade.

Da mesma forma, o estudo é importante para os acadêmicos de administração, pois foi possível ter um contato mais direto com a realidade que se encontram as empresas, assim como visualizar na prática alguns conceitos estudados em aula, auxiliando a empresa em pontos que seriam passíveis de melhorias.

Pretende-se, portanto, verificar a relevância do estudo no setor de logística de distribuição para a empresa, aliado ao teste de eficácia da aplicação do método da pesquisa operacional, mais especificamente o método da programação linear, utilizando-se da ferramenta solver software Excel.

# **2 REFERENCIAL TEÓRICO**

#### **PESQUISA OPERACIONAL**

A pesquisa operacional é uma ciência aplicada que vale-se de técnicas científicas conhecidas (ou as desenvolve quando necessário), que possui como referencial a aplicação do método científico, propondo uma abordagem científica na solução de problemas: observação, formulação do problema, e construção de

modelo científico (matemático ou de simulação). Logo, a pesquisa operacional é a utilização de métodos científicos objetivando prover determinados departamentos executivos de elementos quantitativos para que o processo de tomada de decisões com relação a operações sob seu controle seja facilitado (MARINS, 2011).

A finalidade geral da Pesquisa Operacional é o de encontrar regularidade em algum fenômeno e conectar essa regularidade com outras informações, de tal maneira que este fenômeno possa ser modificado ou controlado. A pesquisa operacional não busca limitar técnicas e instrumentos para a solução de problemas como um todo. Se um enigma pode ser resolvido apenas por princípios e técnicas de engenharia, então é um problema de engenharia, e não de Pesquisa Operacional (BORGES, 2002).

É imprescindível deixar claro de início que os modelos nem sempre alcançam representar as situações fáticas com grande precisão. Por vezes, as premissas imperativas ao desenvolvimento matemático dos modelos envolvem simplificações substanciais. Ainda assim, há vantagem em produzir tais modelos, sobretudo, por que eles levam a um maior e melhor entendimento das principais condicionantes do processo (DE BRUNS, SONCIM, DE SINAY-PHD 2001).

# **3 METODOLOGIA - O MODELO DE ROTEIROS ELABORADO**

#### **3.1 Etapa de definição do problema, coleta e análise de dados**

Para criação do modelo de programação linear foi necessário inicialmente, realizar um diagnóstico do setor de distribuição da empresa em questão, este foi descrito brevemente, oferecendo um melhor entendimento do problema abordado:

A empresa é responsável pela entrega de polietileno, matéria prima do plástico, para outras empresas, para que as mesmas criem seus próprios produtos. A entrega da matéria prima em questão pode ser feita de duas formas: a mercadoria é transportada pela frota da transportadora, ou pode contratar outra empresa de transporte para levar a determinada mercadoria. A empresa de transportes só tem o dever de levar o polietileno, podendo transportar outras mercadorias na volta do percurso.

A partir das observações na empresa examinada e conferências com o responsável pela logística, com os envolvidos na elaboração de notas para os pedidos das entregas aos clientes, e com responsáveis pelo setor de pessoal, foi possível chegar ao seguinte diagnóstico:

As entregas realizadas pela empresa ocorrem de segunda à sábado, por meio de sua frota própria, ou de terceiros. A frota própria da empresa é composta de dez caminhões *Truck*, capazes de carregar 12 *palets.* Cada caminhão é de responsabilidade de um motorista e de acordo com o sindicato local cada motorista pode laborar pelo período máximo de 232 horas mensais. Cada motorista, recebe aproximadamente R\$1652,70 + 60horas extras mensais, totalizando o montante de R\$ 2.3280,80 (dois mil trezentos e vinte oito reais com oitenta centavos) ao mês, logo o valor da hora trabalhada média, deste empregado (sendo consideradas as 60 horas extras) gera um custo de aproximadamente, R\$ 9,86/h para a empresa.

O modo como ocorre o processo de entregas é feito diretamente as fabricas que necessitam de Polietileno, a matéria prima para a criação de plástico, logo, o processo é feito *bussines to busssines* (B2B). O B2B possui claras diferenças com o mercado B2C, com destaque para a unidade de tomada de decisão, complexidade do mercado, número de consumidores, tipo de aquisição, localização e tipo de compradores, a procura, os segmentos e o efeito das marcas. (CRUZ, 2012)

As entregas habitualmente são realizadas uma vez por semana a cada localidade, sendo esta uma restrição utilizada posteriormente. A empresa é responsável pelos transportes de todas as mercadorias, entretanto pode trabalhar como intermediadora do serviço ou a mesma pode vir a realizar a entrega. À partir disto vislumbra-se a seguinte questão: quais entregas devem ser realizadas pela empresa e quais entregas devem ser terceirizadas, a fim de resultar o lucro máximo auferido?

As entregas são realizadas sem planejamentos, muitas vezes as mesmas resultam em altos custos de distribuição para a empresa, levando-a buscar uma solução, uma vez que o mercado encontra-se em retração e o valor de seu serviço vem sofrendo constantes mudanças após os acontecidos, de maio de 2018 (greve dos caminhoneiros), onde foram criadas tabelas diferentes das comumente utilizadas, o preço do Diesel, um custo variável indispensável por se tratar de uma transportadora, também sofreu grandes transformações.

A partir desta avaliação do setor de distribuição, foi abordada a próxima etapa para elaboração do melhor custo/benefício.

Primeiramente por análise junto à empresa, determinou-se que, devido ao fluxo intenso de entregas na Região Sul e Sudeste do Brasil, seriam essas as regiões de entregas modeladas. Desta análise desprende a seguinte quadro 1, ele aborda todas as cidades atendidas na região, bem como seu nº correspondente (Nó), a distância entre a localidade e a filial da empresa, o valor do frete oferecido e a razão entre o valor recebido por frete realizado e o número de km rodados, trazendo com isso a expectativa do valor por km rodado em cada trajeto.

| Atibaia - SP<br>R\$ 2.650,00<br>672<br>1<br>$\overline{2}$<br>Barra do Piraí - RJ<br>970<br>R\$ 3.800,00<br>3<br>Barueri - SP<br>598<br>R\$ 2.550,00<br>$\overline{\mathbf{4}}$<br>Bebedouro - SP<br>932<br>R\$ 3.700,00<br>5<br>Belo Horizonte - MG<br>1192<br>R\$4.650,00<br>6<br>Pará de Minas - MG<br>1178<br>R\$4.650,00 | R\$ 3,94<br>R\$ 3,92<br>R\$ 4,26<br>R\$ 3,97<br>R\$ 3,90<br>R\$ 3,95<br>R\$ 3,98<br>R\$ 4,14<br>R\$ 4,17<br>R\$4,61 |
|----------------------------------------------------------------------------------------------------|----------------------------------------------------------------------------------------------------|
|                                                                                                    |                                                                                                    |
|                                                                                                    |                                                                                                    |
|                                                                                                    |                                                                                                    |
|                                                                                                    |                                                                                                    |
|                                                                                                    |                                                                                                    |
|                                                                                                    |                                                                                                    |
| $\overline{7}$<br>Cabreuva - SP<br>R\$ 2.650,00<br>666                                                                                                    |                                                                                                    |
| Cajamar - SP<br>8<br>616<br>R\$ 2.550,00                                                                                                    |                                                                                                    |
| $\overline{9}$<br>R\$ 2.750,00<br>Campo Mourão - PR<br>659                                                                                                    |                                                                                                    |
| 10<br>R\$ 2.200,00<br>Chapecó - SC<br>477                                                                                                    |                                                                                                    |
| Contagem - MG<br>11<br>1178<br>R\$4.650,00<br>R\$ 3,95                                                                                                    |                                                                                                    |
| 12<br>Cataguases - MG<br>1181<br>R\$4.650,00                                                                                                    | R\$ 3,94                                                                                                    |
| 13<br>Criciúma - SC<br>330<br>R\$ 1.600,00                                                                                                    | R\$ 4,85                                                                                                    |
| 14<br>Mandirituba - PR<br>247<br>R\$ 1.500,00                                                                                                    | R\$ 6,07                                                                                                    |
| 15<br>209<br>R\$ 1.275,00<br>Curitiba - PR                                                                                                    | R\$ 6,10                                                                                                    |
| Dumont - SP<br>16<br>R\$ 3.700,00<br>910                                                                                                    | R\$ 4,07                                                                                                    |
| 17<br>Duque de Caxias - RJ<br>1039<br>R\$4.200,00                                                                                                    | R\$ 4,04                                                                                                    |
| Espírito Santo do Pinhal - SP<br>18<br>763<br>R\$ 3.150,00                                                                                                    | R\$4,13                                                                                                    |
| Garulhos - SP<br>R\$ 2.550,00<br>19<br>627                                                                                                    | R\$ 4,07                                                                                                    |
| Gaspar - SC<br>20<br>30<br>R\$ 500,00<br>R\$ 16,67                                                                                                    |                                                                                                    |
| 21<br>59<br>Guaramirim - SC<br>R\$ 635,00<br>R\$ 10,76                                                                                                    |                                                                                                    |
| $\overline{22}$<br>R\$ 3.700,00<br>Itapolis - SP<br>846                                                                                                    | R\$4,37                                                                                                    |
| 23<br>650<br>R\$ 2.650,00<br>Itaquaquecetuba - SP                                                                                                    | R\$4,08                                                                                                    |
| 24<br>650<br>R\$ 2.550,00<br>Itupeva - SP                                                                                                    | $\overline{R\$}3,92$                                                                                                |
| Jandaia do Sul- PR<br>25<br>592<br>R\$ 2.550,00                                                                                                    | R\$4,31                                                                                                    |
| Jandira - SP<br>26<br>R\$ 2.550,00<br>604                                                                                                    | R\$ 4,22                                                                                                    |
| 27<br>Jaraguá do Sul - SC<br>65<br>R\$ 635,00                                                                                                    | R\$ 9,77                                                                                                    |
| 28<br>R\$ 2.550,00<br>Jundiaí - SP<br>637                                                                                                    | R\$ 4,00                                                                                                    |
| 29<br>Londrina - PR<br>595<br>R\$ 2.550,00                                                                                                    | R\$4,29                                                                                                    |
| 30<br>Mainrique - SP<br>599<br>R\$ 2.550,00                                                                                                    | R\$4,26                                                                                                    |
| $\overline{31}$<br>Marechal Cândido - PR<br>R\$ 3.250,00<br>787                                                                                                    | R\$4,13                                                                                                    |
| 32<br>R\$ 2.850,00<br>Marília - SP<br>710                                                                                                    | R\$4,01                                                                                                    |
| Matão - SP<br>33<br>855<br>R\$ 3.700,00                                                                                                    | R\$4,33                                                                                                    |
| Mococa - SP<br>34<br>837<br>R\$ 3.700,00                                                                                                    | R\$ 4,42                                                                                                    |
| Mogi das Cruzes - SP<br>35<br>R\$ 2.650,00<br>668                                                                                                    | R\$ 3,97                                                                                                    |
| 36<br>700<br>R\$ 2.850,00<br>Monte Mor - SP                                                                                                    | R\$ 4,07                                                                                                    |
| $\overline{37}$<br>1046<br>R\$4.200,00<br>Niterói - RJ                                                                                                    | R\$ 4,02                                                                                                    |
| 38<br>R\$ 3.800,00<br>Orlândia - SP<br>945                                                                                                    | R\$ 4,02                                                                                                    |
| 39<br>R\$ 2.550,00<br>Osasco - SP<br>596                                                                                                    | R\$4,28                                                                                                    |
| 40<br>720<br>R\$ 2.850,00<br>Pedreira - SP                                                                                                    | R\$ 3,96                                                                                                    |
| 41<br>Pelotas - RS<br>818<br>R\$ 3.150,00                                                                                                    | R\$ 3,85                                                                                                    |
| 42<br>Santa Rosa - RS<br>781<br>R\$ 3.150,00                                                                                                    | R\$4,03                                                                                                    |
| 43<br>Pirapozinho - SP<br>746<br>R\$ 3.150,00                                                                                                    | R\$ 4,22                                                                                                    |
| 44<br>Rio Bonito - RJ<br>1104<br>R\$4.200,00                                                                                                    | R\$ 3,80                                                                                                    |
| Ribeirão Preto - SP<br>45<br>893<br>R\$ 3.700,00                                                                                                    | R\$ 4,14                                                                                                    |
| 46<br>R\$ 2.550,00<br>Santos - SP<br>595                                                                                                    | R\$ 4,29                                                                                                    |
| Salto - SP<br>47<br>R\$ 2.550,00<br>614                                                                                                    | R\$ 4,15                                                                                                    |
| Santa Cruz do Rio Pardo - SP<br>48<br>R\$ 2.650,00<br>654                                                                                                    | R\$ 4,05                                                                                                    |
| 49<br>827<br>Santa Terezinha de Itaipu - PR<br>R\$ 3.350,00                                                                                                    | R\$ 4,05                                                                                                    |
| 50<br>R\$ 2.550,00<br>São Bernardo do Campo - SP<br>630                                                                                                    | R\$ 4,05                                                                                                    |
| 51<br>R\$ 2.550,00<br>São Caetano - SP<br>641                                                                                                    | R\$ 3,98                                                                                                    |
| 52<br>São Goncalo - RJ<br>1054<br>R\$4.200,00                                                                                                    | R\$ 3,98                                                                                                    |
| 53<br>R\$ 1.275,00<br>São José dos Pinhais - PR<br>196                                                                                                    | R\$ 6,51                                                                                                    |

Quadro 1 - Localidades e valores auferidos

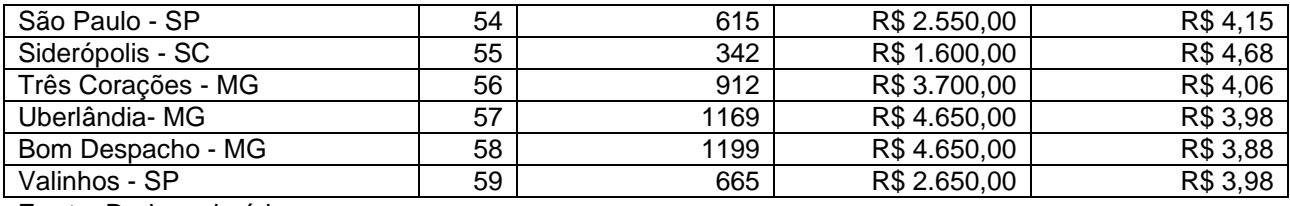

Percebe-se que foram utilizadas as principais cidades a serem transportadas nestas regiões, compreendendo a um total de 59 cidades, isto é, 59 localidades diferentes. Cada localidade recebeu um número (nó) para representa-la. Em seguida realizou-se uma média da distância em Km do Centro de Distribuição da Empresa até cada um dos lugares. Foi também verificado o valor pago a cada rota utilizada, assim como o preço por km rodado e o tempo de duração da viagem.

Além disso, foram coletados no departamento de contabilidade, os dados quanto a cada custo de quilômetros por litros dos caminhões, a capacidade dos caminhões, aduzindo que cada caminhão faz uma média de 3.98 km/litro e que o custo do Diesel atualmente é de é 3,099 reais o litro. Discorrem os seguintes cálculos dispostos na planilha a seguir (quadro 2). Também foram relacionados a hora de trabalho do motorista e o preço do diesel com o tempo gasto, a distância e o preço a ser pago, sendo elaborado um lucro por caminho, e o lucro por km/rodado. Para fins de análise de tempo dispendido foram calculados uma média de 80km/hora mais 1 hora de período de tempo despendido, esse somatório é informado na tabela a seguir como trajeto (tempo).

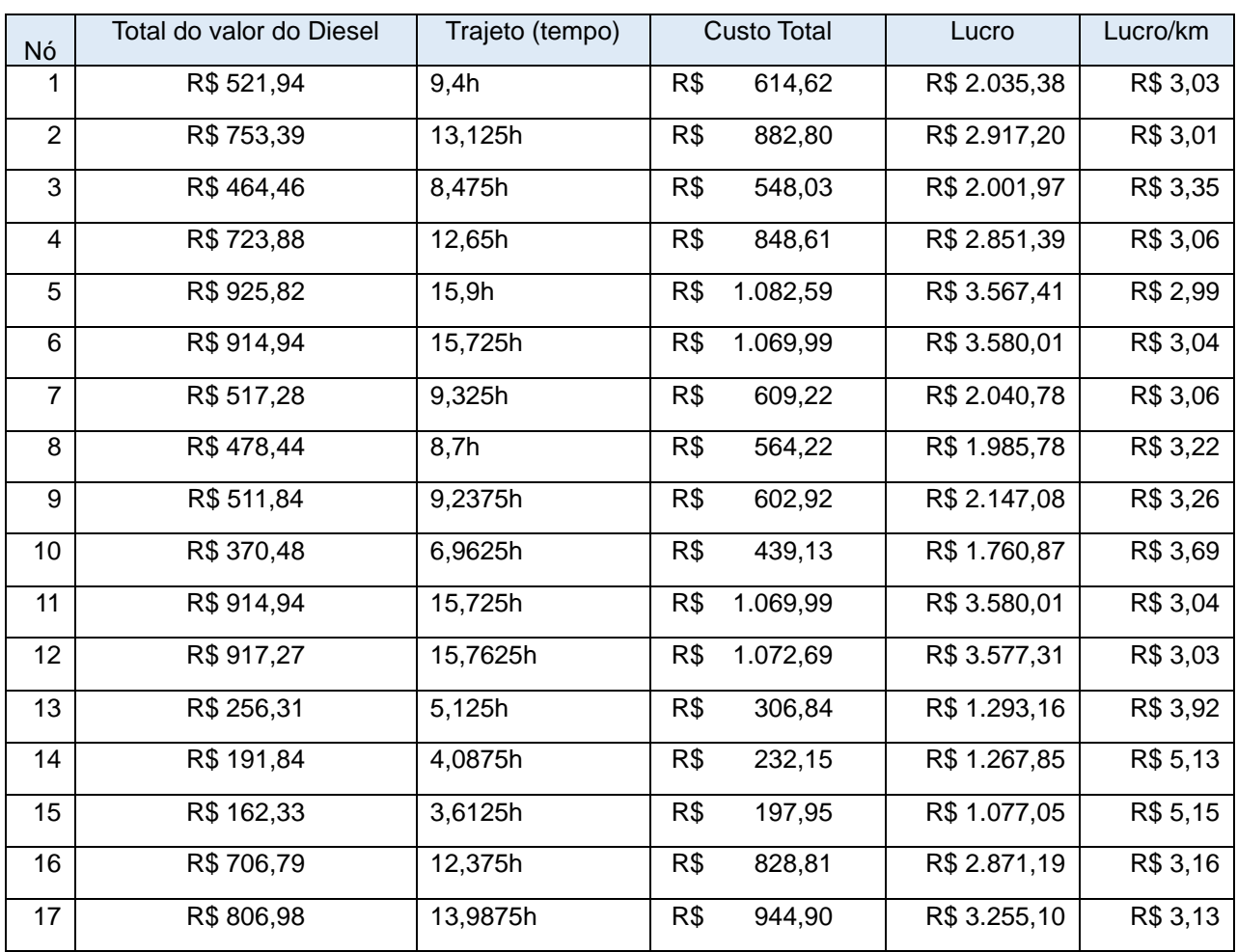

#### Quadro 2 – Custos e valores auferidos

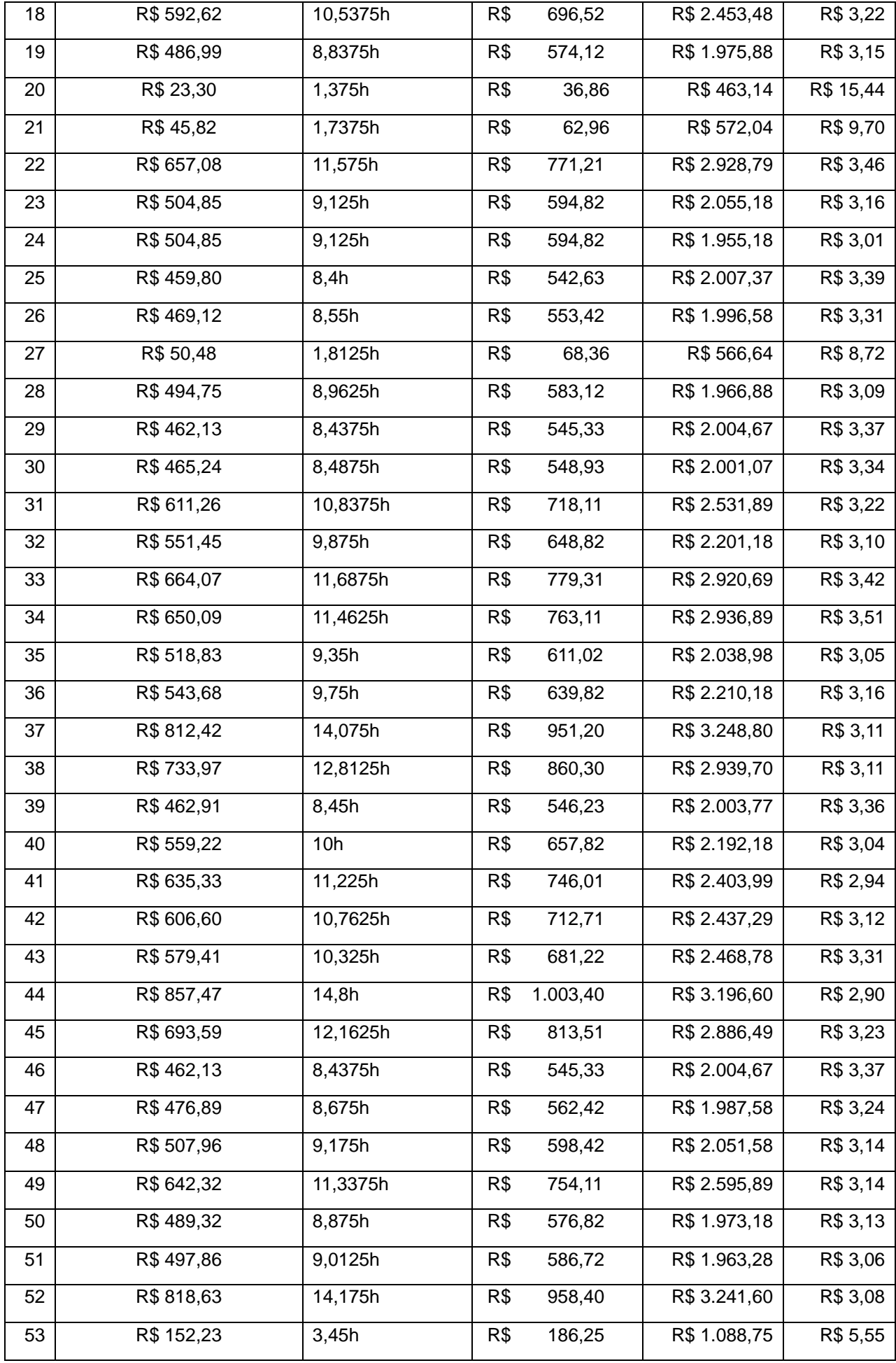

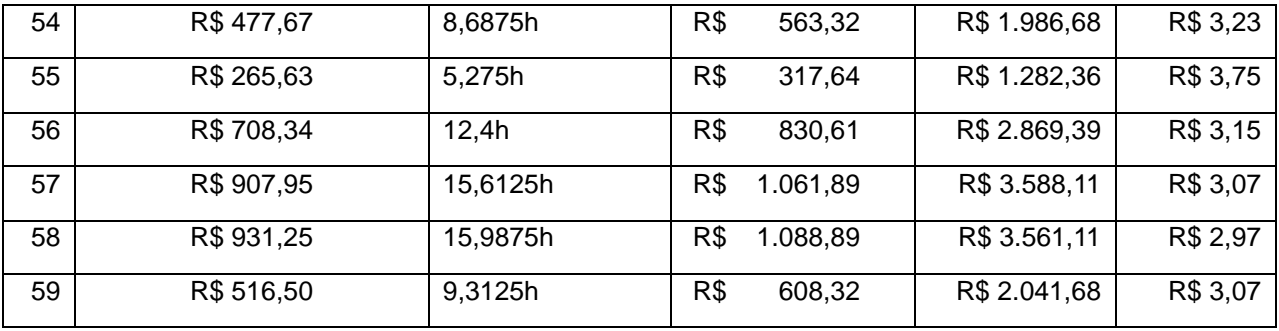

Foram excluídas dos cálculos realizados, as variáveis: sinistros, férias dos empregados, preço da revisão, preço do seguro, impostos, diárias, mecânica, pneus, uma vez que não as informações prestadas pela empresa não eram precisas nestes tópicos e/ou, tratavam-se de despesas sazonais.

Também não foi discorrido sobre o trecho de volta destes lugares, uma vez que a empresa contata terceiros, para que os caminhões não voltem vazios, e os fretes, neste caso, não possuem valores vinculados.

Tendo acesso a coleta de todos esses dados, os mesmos então foram tabulados em planilha eletrônica pelo Software Microsoft Excel para a etapa de organização dos dados reais, e posterior emprego na elaboração do modelo de programação linear. Deste modo, depois de todos os dados tabulados e organizados, foram desenvolvidos os cálculos necessários visando obter as variáveis contidas no modelo:

- a) Preço pago por km rodado;
- b) Custo do Diesel por trajeto;
- c) Custos variáveis: soma do custo do diesel mais horas devidas ao motorista;
- d) Tempo estimado do trajeto;
- e) Valor recebido de frete custos variáveis "lucro";
- f) Valor por km descontados os custos variáveis "lucro/km";
- g) Número de viagens a serem realizadas;
- h) Número de viagens por destino;
- i) Tempo total em dos caminhões em trânsito;
- j) lucro total mensal.

### **3.2 A Etapa para formulação do modelo matemático para representar o problema análise dos dados obtidos**

 Segundo Lisboa (2002, p.2), "A formulação do modelo depende diretamente do sistema a ser representado [...] o resultado dessa diversidade de representações de sistemas é o desenvolvimento de diversas técnicas de otimização, de modo a resolver cada tipo de modelo existente. "A modelagem matemática, vale-se de três conjuntos principais de elementos, são eles:

#### Quadro 3 – Elementos da modelagem matemática

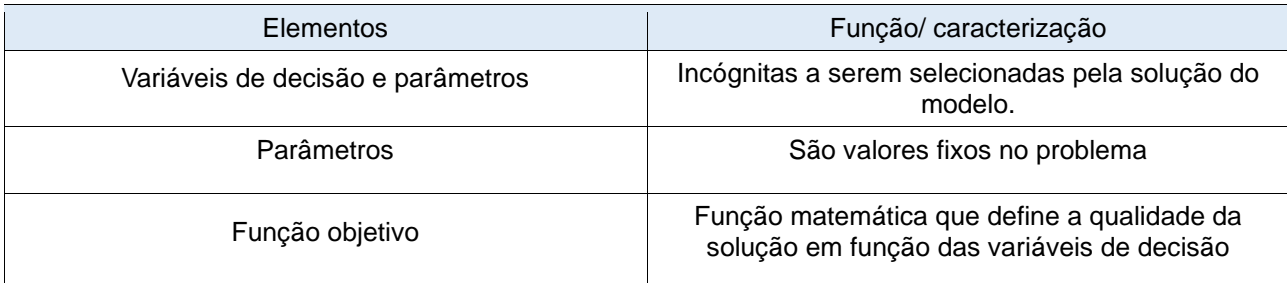

**Fonte**: Lisboa (2002, p. 2)

 Para iniciar a modelagem do problema definem-se quais são as variáveis de decisão na função objetivo as quais se referem, que no nosso caso seriam os valores dos fretes de cada localidade, relacionados com a frequência mensal que cada caminhão irá para cada uma das localidades e o número de horas trabalhadas de cada motorista.

 Assim, buscaram-se os valores dessas variáveis de decisão que maximizem os lucros e otimize a distribuição das rotas de entrega da empresa; para isso, esses valores na alternativa selecionada devem satisfazer um conjunto de restrições que foram apresentadas durante a coleta de dados para a pesquisa.

 As restrições referem-se ao máximo de horas disponíveis de cada motorista, e a outra restrição refere-se à limitação imposta no problema de que cada caminhão poderia fazer no máximo quatro viagens por mês para cada localidade, isto é para o mesmo lugar, tal quantia imposta a fim de otimizar o número de viagens que atendesse a demanda ao menor custo possível.

### **3.2.1 A Função objetivo**

 A função objetivo teve sua formulação com o cálculo do valor do frete já descontado os custos com motorista e combustível, esse valor multiplicado pela número de viagens mensais realizada por cada motorista.

### **Demonstração da Função objetivo:**

MAX z =∑ (lucro das localidades (b) X Número de viagens (c)

#### **3.2.2 Restrições**

 As restrições impostas ao problema referem-se à limitação de que cada caminhão poderia fazer no máximo quatro viagens por mês para cada localidade, isto é, para o mesmo lugar, tal quantia foi imposta a fim encontrar o número de viagens que atendesse a demanda ao menor custo possível, a segunda limitação refere-se ao numero maximo de hora que cada motorista pode realizar levando em conta a quantidade limite especificada pelo sindicato e as horas gasta com o retorno do motorista de cada localidade. As mesmas podem ser representadas da seguir.

Restrição 1:  $x_1$ ,  $x_2$ ,  $x_3$ , ...  $x_{59} \le 4$  viagens

Restrição 2: t<sub>1</sub> +t2+t3+...+ t<sub>59</sub> ≤ 1180 horas\*

\* O valor 1180 é equivalente a metade do tempo que o motorista pode estar a disposição da empresa, uma vez que ele despende tempo tanto na ida quanto na volta do trajeto escolhido

## **3.3 Desenvolvimento do procedimento computacional para implementação e resolução do modelo restrições**

 Na solução do problema o primeiro passo foi a confecção de uma planilha no Software Microsoft Excel onde foram lançados os dados coletados conforme as planilhas anteriores e criada a planilha a seguir:

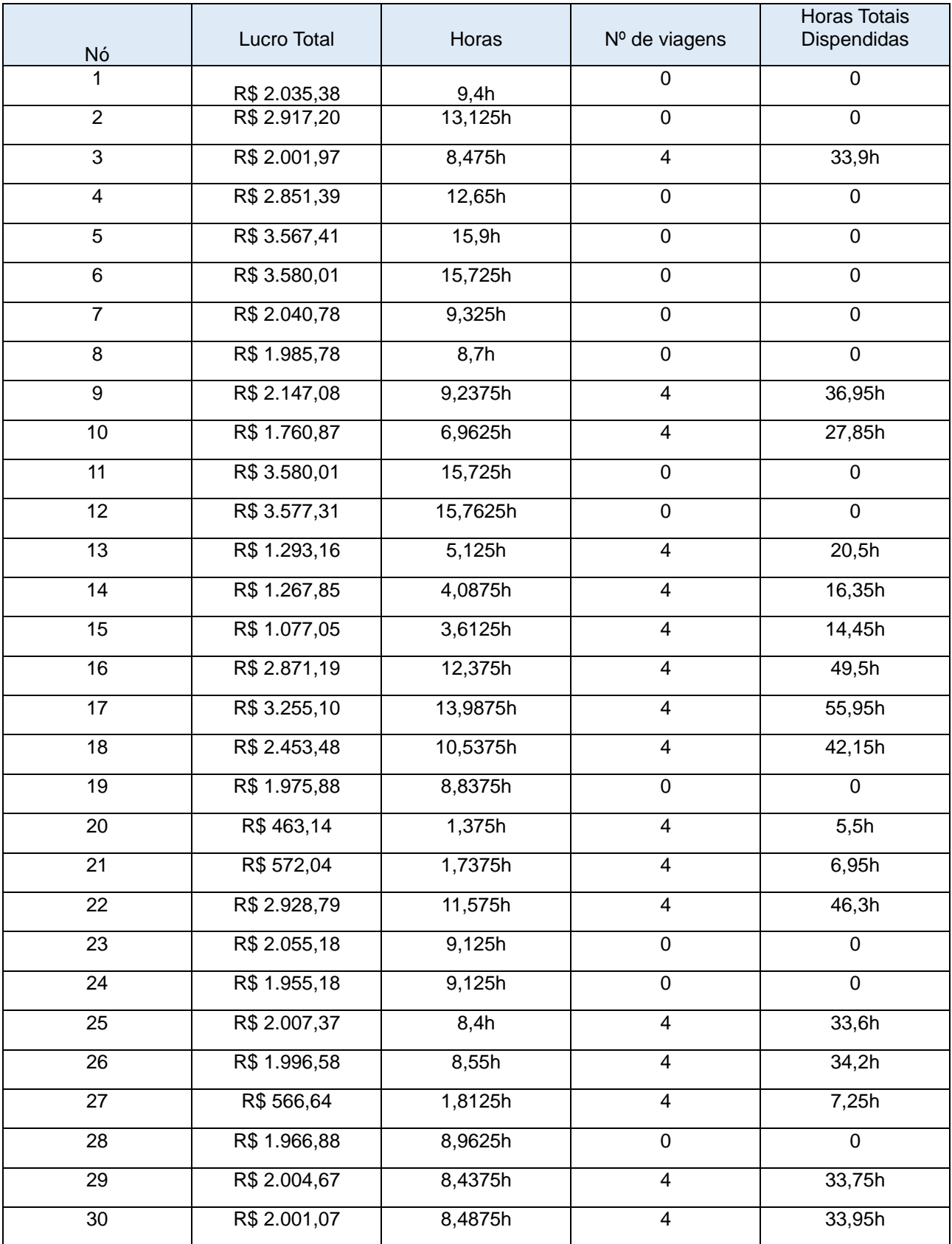

# Quadro 4 – Resolução no Microsoft Excel

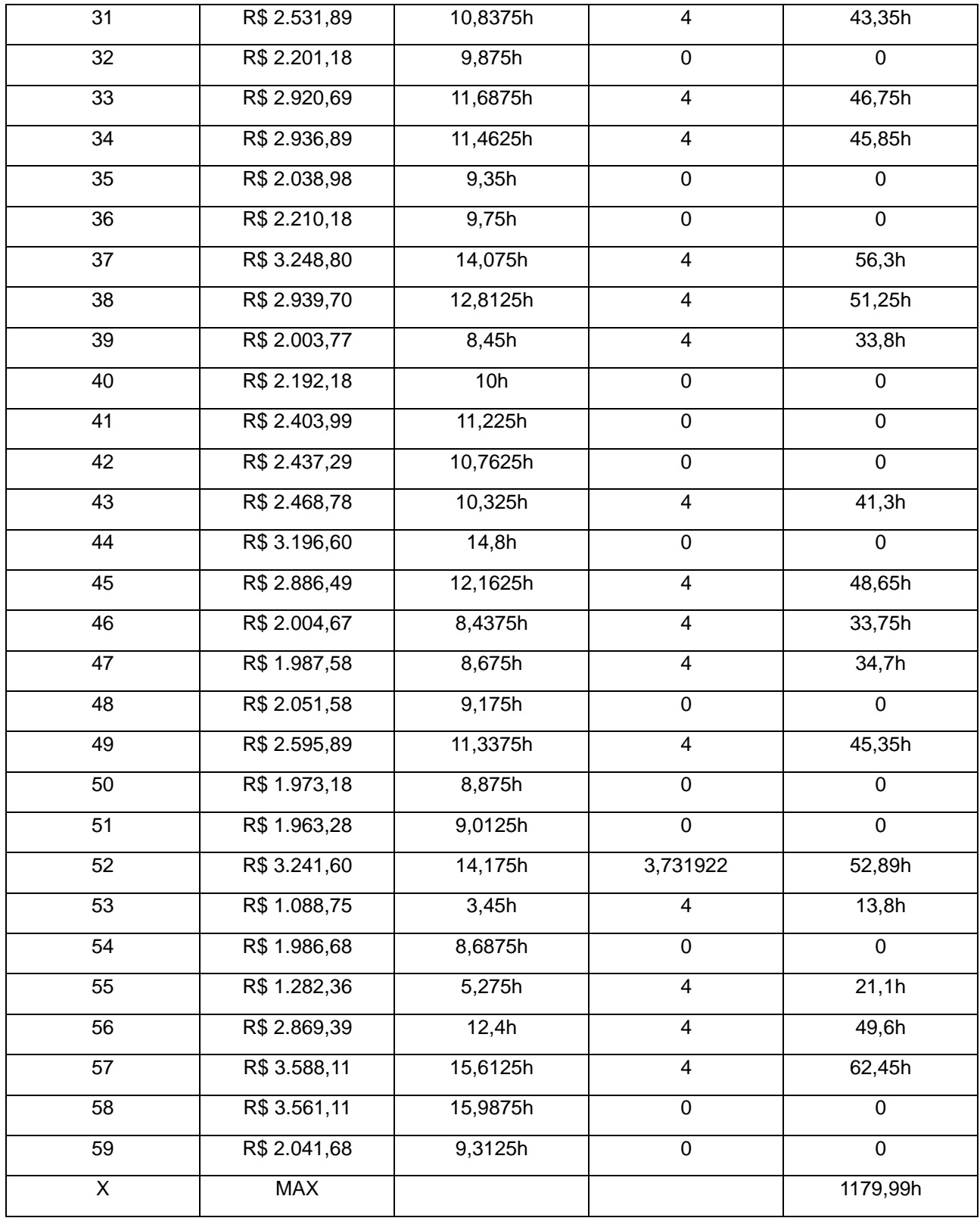

 Em seguida fazemos as restrições através da ferramenta Solver do Software Microsoft Excel, realizando-se a apuração desses valores, bem como correlacionando-os com as restrições apresentadas, conforme a figura 01.

Figura 01 – Utilização da ferramenta Solver do Microsoft Excel para a Resolução:

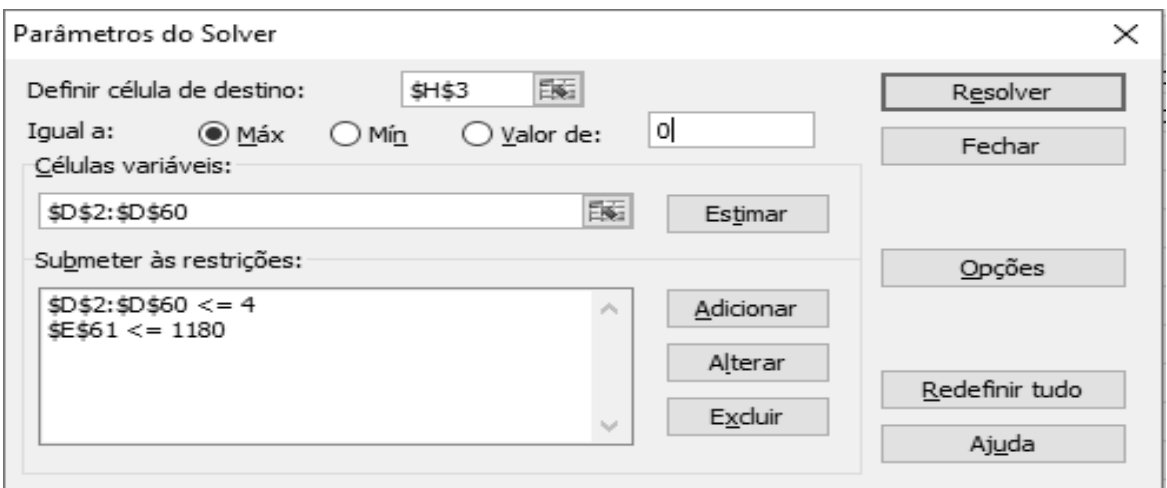

**Fonte**: Dados primários.

# **3.4 Análises dos resultados obtidos e validação do modelo**

Um modelo é válido se, levando-se em conta sua inexatidão em representar o sistema, ele for capaz de fornecer uma previsão aceitável do comportamento do sistema. Um método comum para testar a validade do sistema é analisar seu desempenho com dados passados do sistema e verificar se ele consegue reproduzir o comportamento que o sistema apresentou Lisboa (2002, p. 3).

A partir da solução do problema, obteve-se a resposta de qual é a melhor solução ótima de rotas a serem seguidas pela empresa, adequando-se as localidades que proporcionarão uma maximização dos lucros. Desta forma, os resultados foram os seguintes:

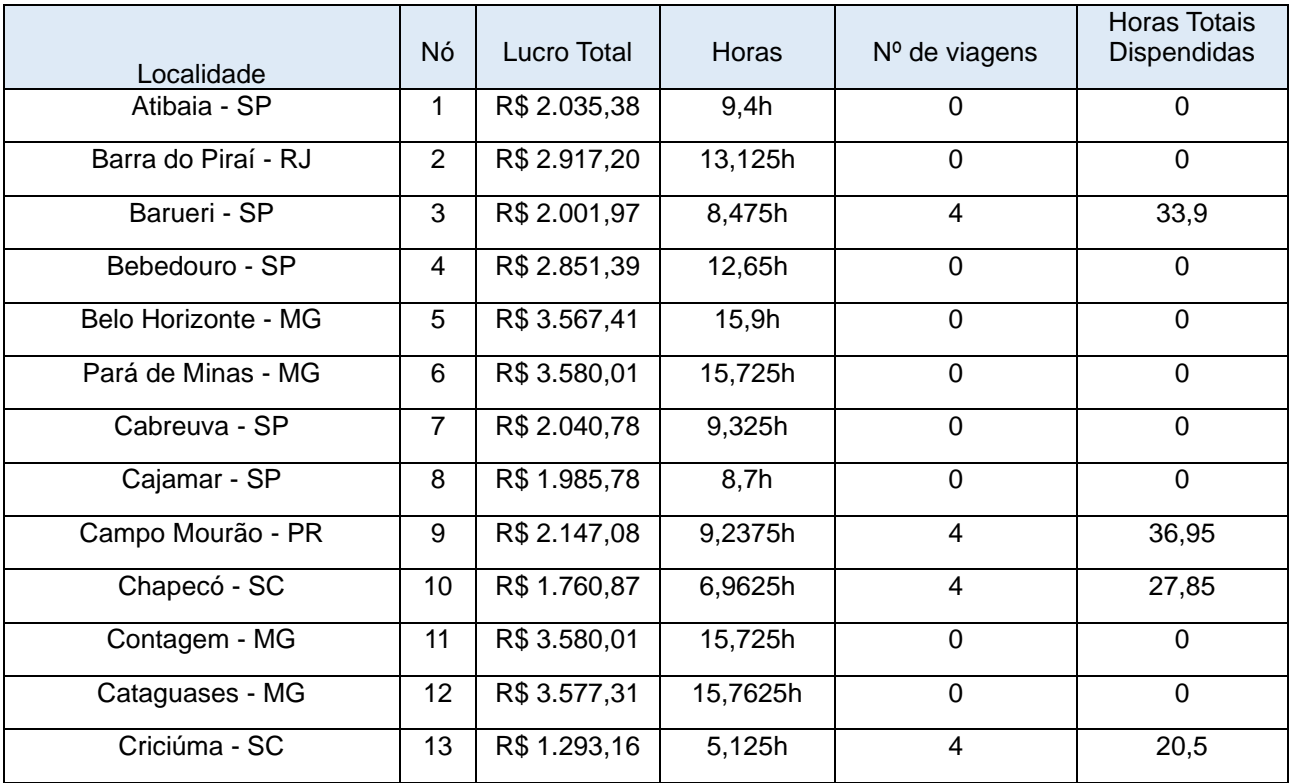

Quadro 5 – Resultados

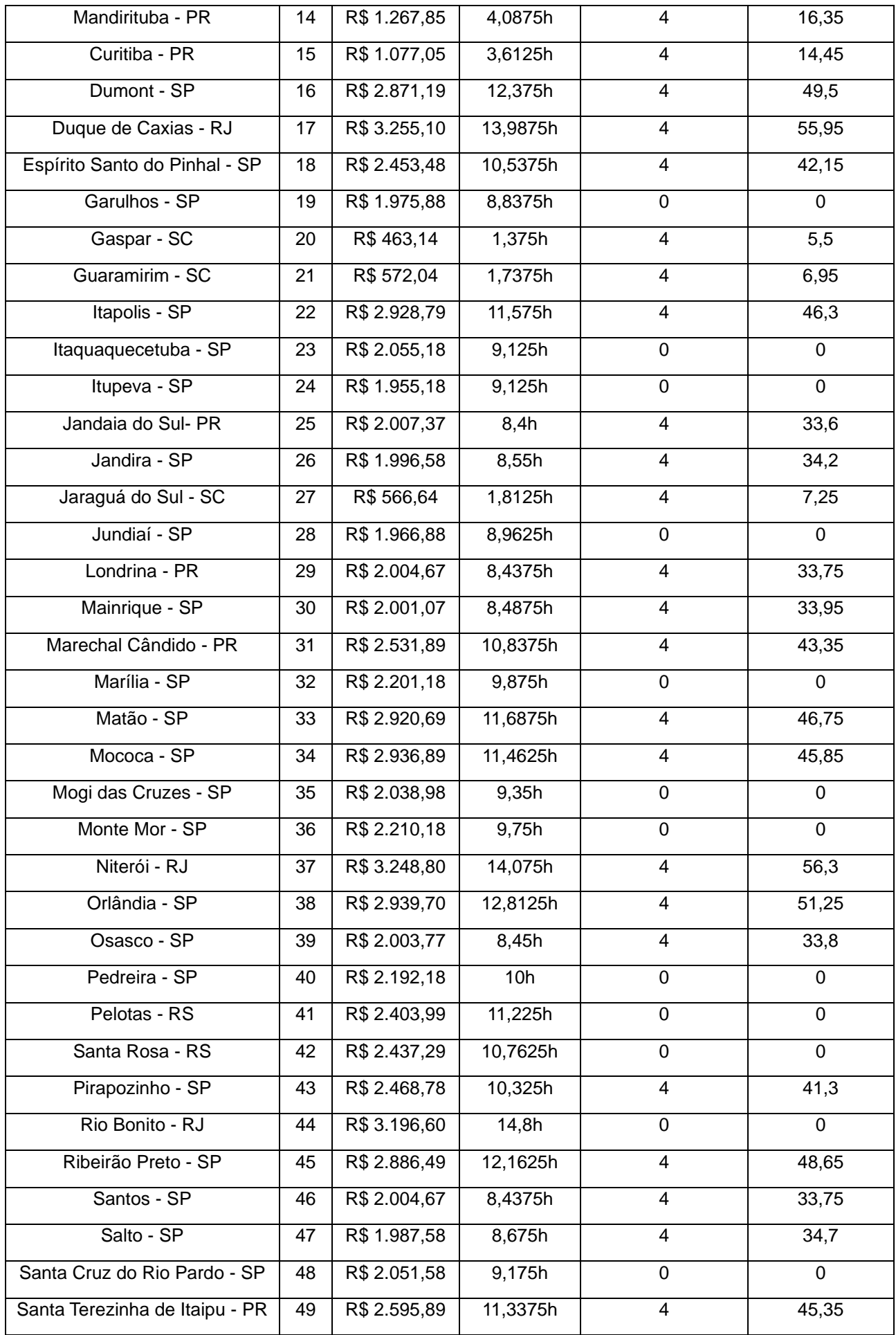

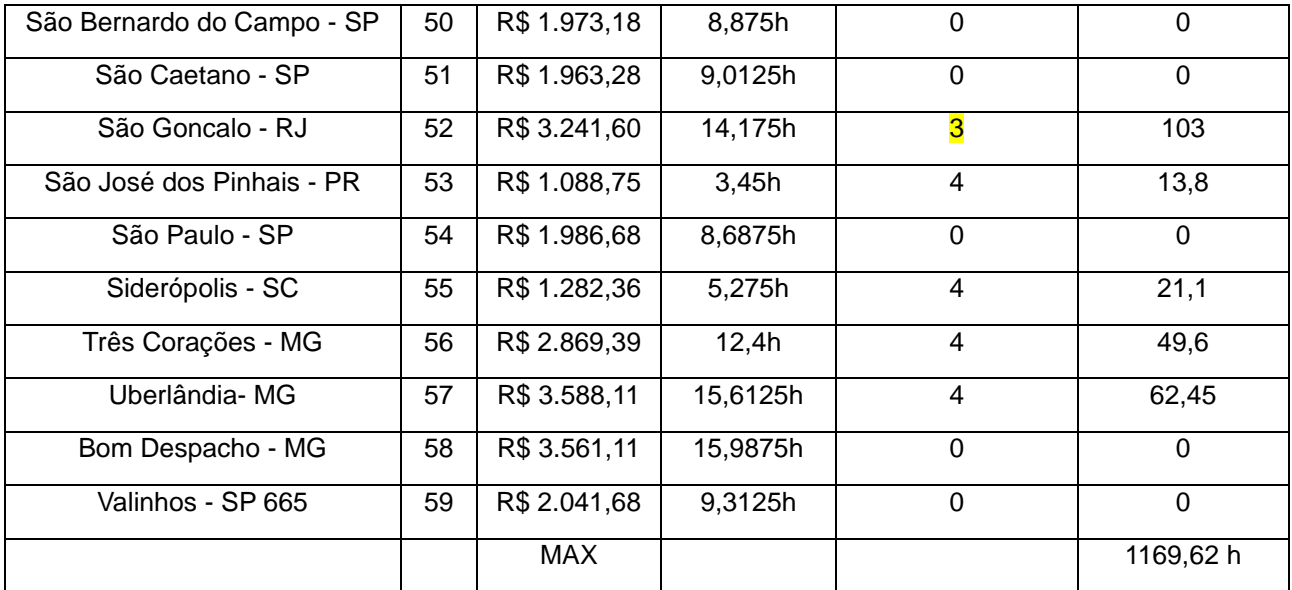

 O nó 52, correspondente a cidade de São Gonçalo apresentou um valor total de viagens de 3,731922; como não se pode fazer partes de uma viagem foi descontado uma de suas viagens, de modo que atribuise como número de viagens um total de 3 para esta localidade, conforme o disposto temos os seguintes resultados.

 O lucro máximo a ser realizado pelo número de viagens de ida é o valor de R\$ 281.812,18 (duzentos e oitenta e um mil oitocentos e doze reais com dezoito centavos), ele foi calculado através da soma do lucro das viagens a serem realizadas x o número de vezes que serão realizadas, representas pelo calc. "=SOMARPRODUTO(B2:B60;D2:D60)" e Também aufere-se que para o lucro máximo serão realizadas 131 viagens de ida, 4x para as seguintes localidades: Barueri – SP, Campo Mourão – PR,Chapecó – SC, Criciúma – SC, Mandirituba – PR, Curitiba - PR, Dumont – SP, Duque de Caxias – RJ, Espírito Santo do Pinhal – SP Gaspar – SC, Guaramirim – SC, Itapolis – SP, Jandaia do Sul- PR, Jandira – SP, Jaraguá do Sul – SC, Londrina – PR, Mainrique – SP, Marechal Cândido – PR, Matão – SP, Mococa – SP, Niterói – RJ, Orlândia – SP, Osasco - SP Pirapozinho – SP, Ribeirão Preto – SP, Santos – SP, Salto – SP, Santa Terezinha de Itaipu – PR, São José dos Pinhais – PR, Siderópolis – SC, Três Corações – MG e Uberlândia –MG. Também serão realizadas 3 viagens de ida para a cidade de São Gonçalo, com um gasto total de 1.169,62 horas dos motoristas.

## **4 CONCLUSÕES**

 A Pesquisa Operacional vem cada vez mais mostrando ser uma ferramenta fundamenta na administração e planejamento de empresas, mostrando através de coleta de dados e formulações matemáticas a possibilidade de experimentos para uma otimização de recurso tanto financeiros como materiais.

 Nesta pesquisa apurando os dados colhidos junto a empresa de transporte do vale do Itajaí e fazendo-se uso da programação linear e da ferramenta solver do software Microsoft Excel, para mostrar uma nova distribuição de localidades para serem atendidas pela empresa, descartando algumas rotas e otimizando outras usando os horários disponíveis dos motoristas, proporcionando um lucro Máximo de R\$ 281.812,18 (duzentos e oitenta e um mil oitocentos e doze reais com dezoito centavos) e o uso de 1169,62 h, no que diz respeito as idas dos motoristas.

Como limitações e dificuldades da pesquisa consideramos que foram excluídas dos cálculos realizados, diversas variáveis que auxiliariam na optimização dos resultados, tais como: sinistros, férias dos empregados, preço da revisão, preço do seguro, impostos, diárias, mecânica, pneus, uma vez que não as informações prestadas pela empresa não eram precisas nestes tópicos e/ou, tratavam-se de despesas

sazonais, sugestionou-se para a empresa uma nova maneira de armazenamento de resultados, para que parte destas questões possam ser respondidas em pesquisas futuras.

 Os dados coletados foram extremamente apreciados pela empresa em questão, que está valendo-se dos mesmos para otimizar suas rotas. Como sugestão para trabalhos futuros, indica-se a alteração da função objetivo bem como de suas restrições, para que a empresa possa classificar por ordem de importância as rotas a serem realizadas, visto que a solução encontrada é o modelo ideal, e embora sirva para auxiliar as decisões da empresa não corresponde à realidade fática, uma vez que as ofertas de transporte não ocorrem de maneira ideal e são imprevisíveis.

#### **5 REFERENCIAS**

ABRAHÃO, Júlia Issy; PINHO, Diana Lúcia Moura. As transformações do trabalho e desafios teóricometodológicos da Ergonomia. 2002.

BORGES, Paulo Cesar Rodrigues. Métodos quantitativos de apoio à bibliometria: a pesquisa operacional pode ser uma alternativa?. **Ciência da informação**, v. 31, n. 3, 2002.

CRUZ, Raquel Mendes. **Planeamento em marketing: um estudo de caso em B2B**. 2012. Dissertação de Mestrado. FEUC.

DE BRUNS, Rafael; SONCIM, Sérgio Pacífico; DE SINAY-PHD, Maria Cristina Fogliatti. Pesquisa operacional: uma aplicação da teoria das filas a um sistema de atendimento. 2001.

FERREIRA, José Maria Carvalho. Novas tecnologias e organização do trabalho. Organ. Soc., Salvador , v. 7, n. 19, p. 91-108, Dec. 2000 . Available from <http://www.scielo.br/scielo.php?script=sci\_arttext&pid=S1984-92302000000300007&lng=en&nrm=iso>. access on 27 Sept. 2019. [http://dx.doi.org/10.1590/S1984-92302000000300007.](http://dx.doi.org/10.1590/S1984-92302000000300007)

LISBOA, Erico Fagundes Anicet. Pesquisa operacional. Apostila da disciplina. Rio de Janeiro–RJ, 2002.

MARINS, Fernando Augusto Silva. Introdução à pesquisa operacional. São Paulo: Cultura Acadêmica: Universidade Estadual Paulista, 2011.

RAYMUNDO, Emerson Augusto; GONÇALVES, Lucas Willian Nogueira; RIBEIRO, Natalia Silva. Pesquisa operacional na tomada de decisão: modelo de otimização de produção e maximização do lucro. **Revista de Gestão & Tecnologia**, v. 3, n. 1, p. 12-16, 2015.